## Creating a Worksheet from Product View

Create custom shopping lists to quickly access commonly placed orders or groups of items to check out in just a few clicks.

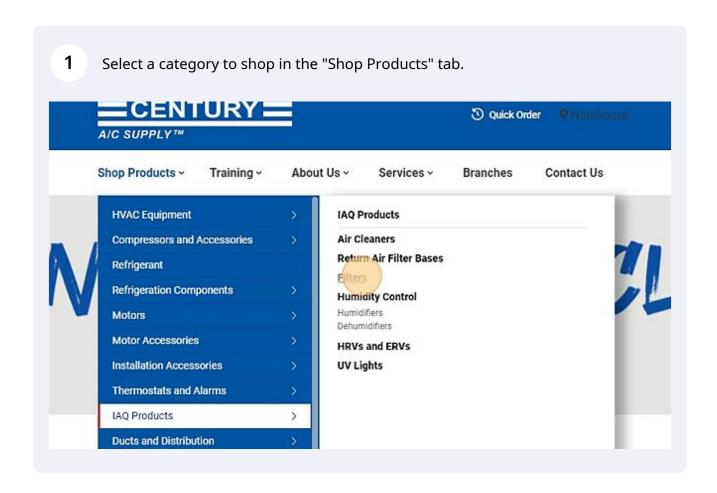

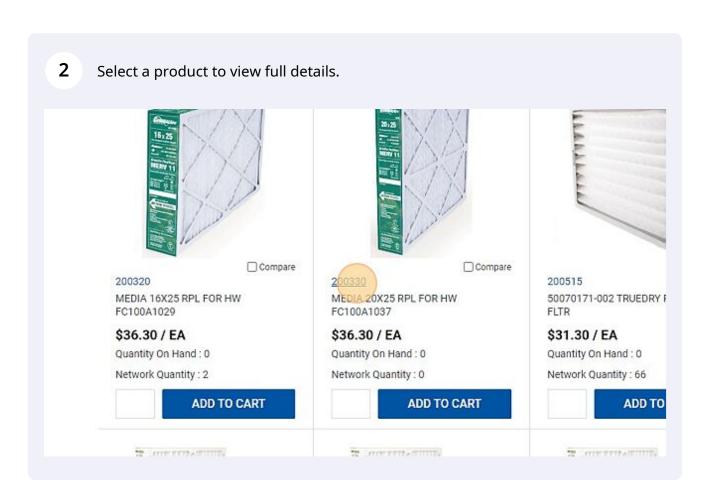

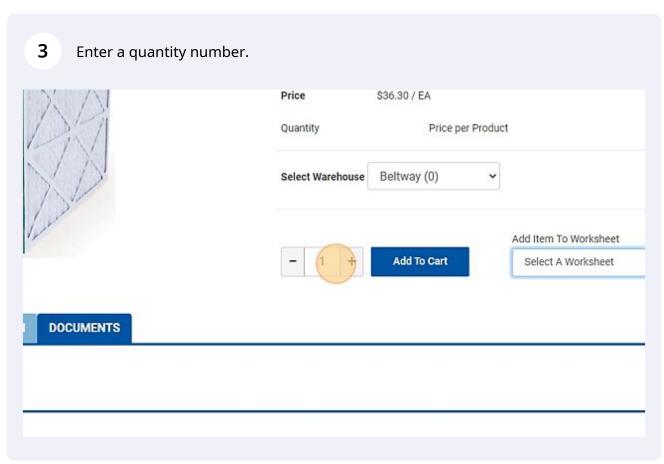

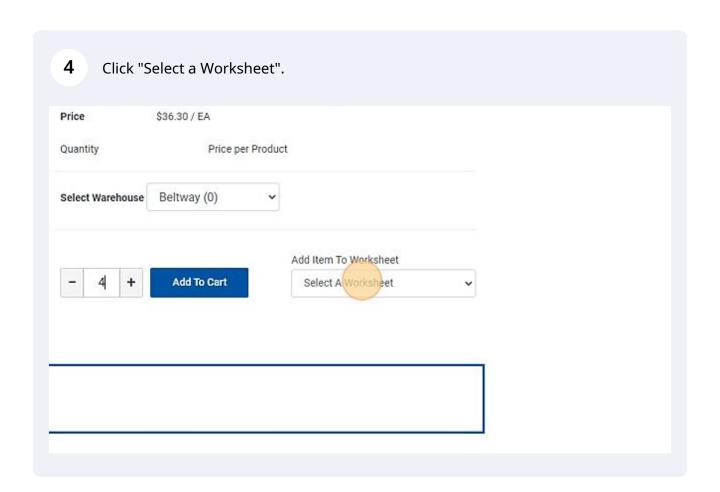

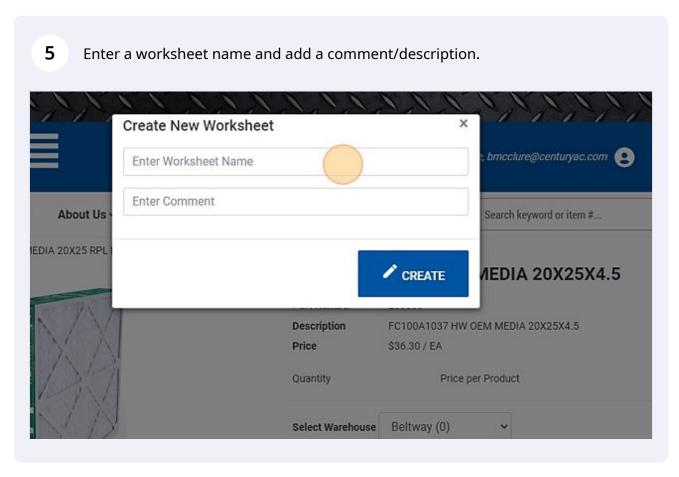

Click "Create" to create a new worksheet.

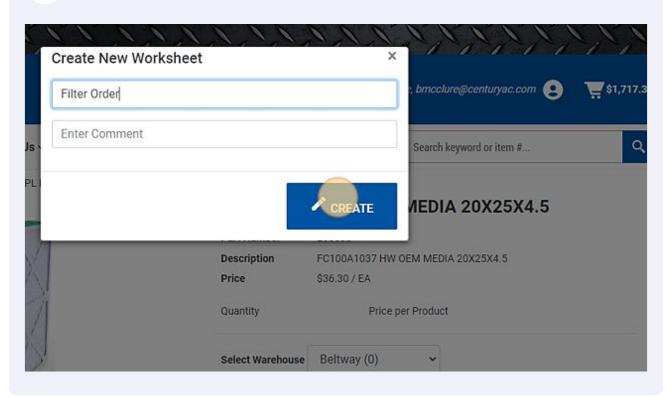

Select a category to shop in the "Shop Products" tab.

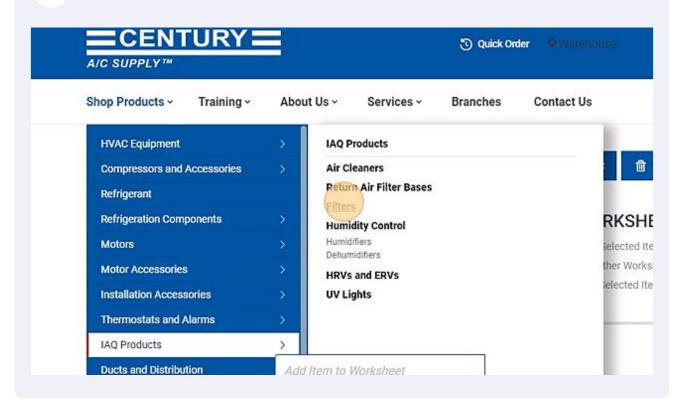

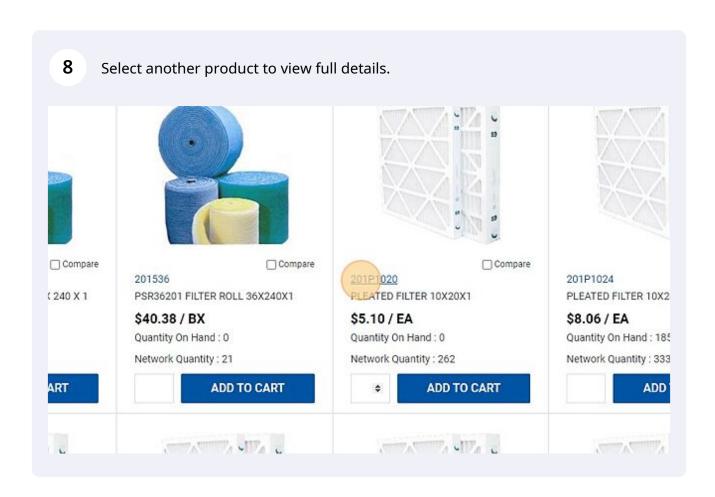

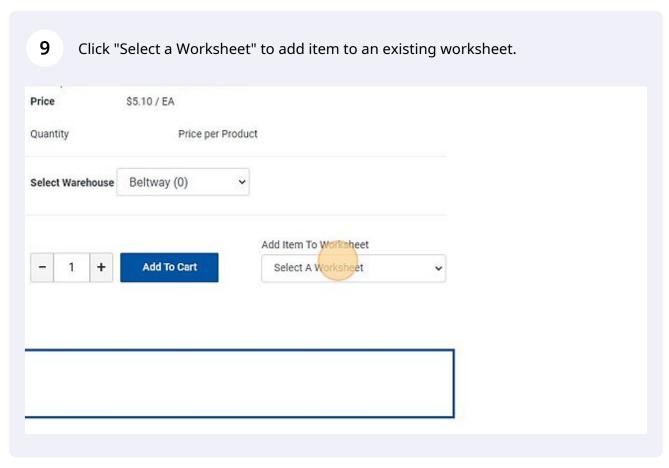

When viewing your worksheet in your "My Account" page, click "Qty" to adjust product quantity.

Ion
Price
Oty

OX25 RPL FOR HW FC100A1037
S36.30
FILTER 10X20X1

Update Worksheet
Add Selected to Cart

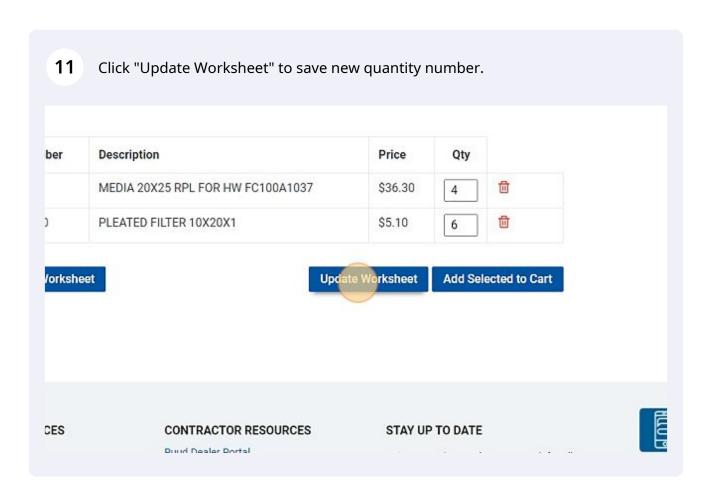

When you are ready to order from your worksheet, click the "Select All Items" 12 View Order History Edit Comment Se Import Shopping List Ad View Item History Sa View Open Quotes View Open Orders Change Warehouse Upload Orders + Add Item to Worksheet Billtrust Account Credit Line Increase Request Select All Items Part Number Description MEDIA 20X25 RPL FOR 200330 201P1020 PLEATED FILTER 10X20 **Delete Selected from Worksheet** 

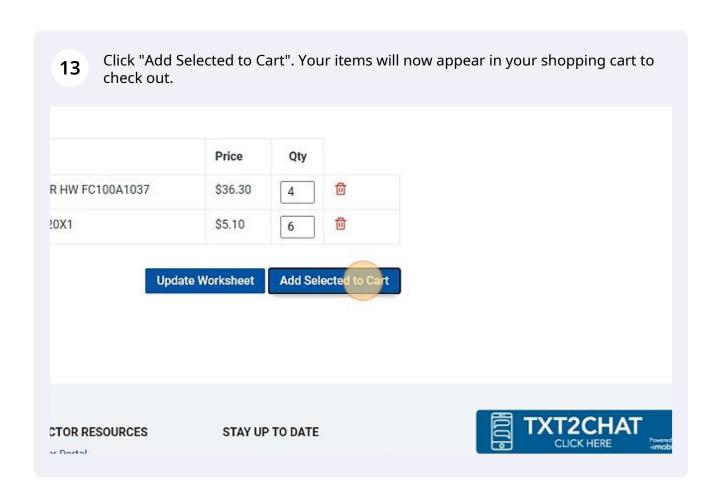

## Creating a Worksheet from Cart

Create custom shopping lists to quickly access commonly placed orders or groups of items to check out in just a few clicks.

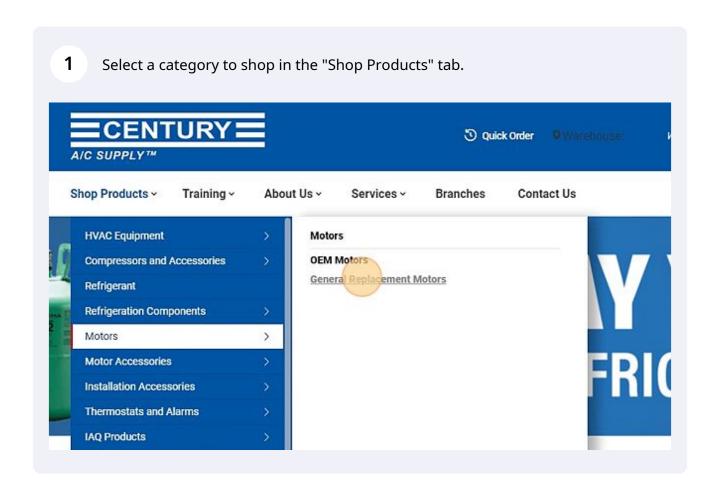

2 Select a product to purchase and add a quantity number. Compare | 001C1622 001C1621 1859 1/6 230V 1075 TENC MTR 48fr 1901 1/6 230V 1075 RE MTR \$93.54 / EA \$183.50 / EA Quantity On Hand: 79 Quantity On Hand: 4 Network Quantity: 359 Network Quantity: 36 **ADD TO CART** ADD T

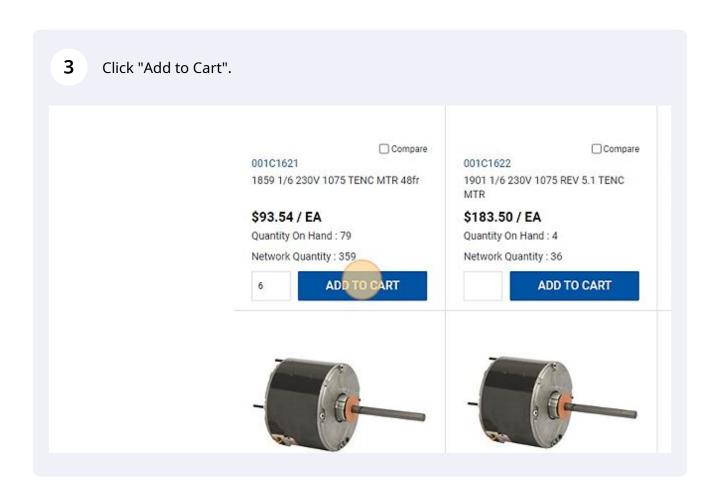

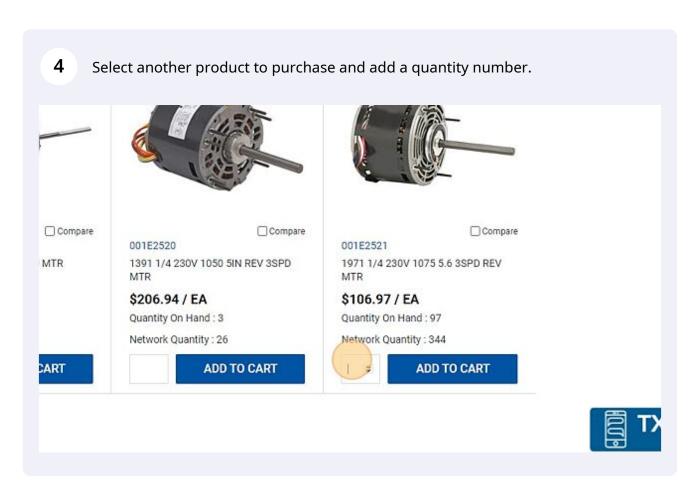

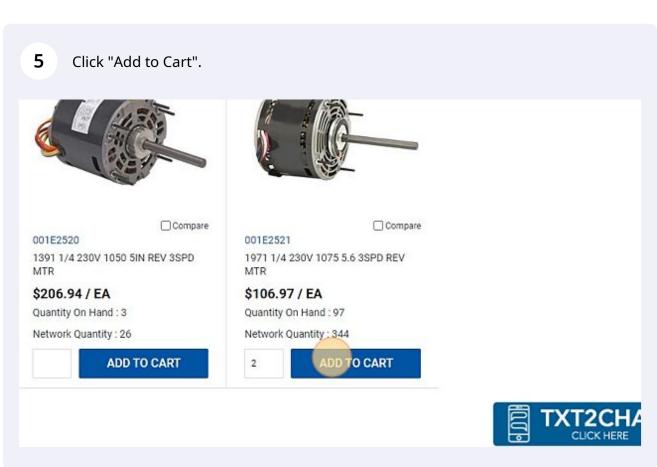

Welcome, bmcclure@centuryac.com (2) 16 \$1,566.86

ct Us Search keyword or item #... Q

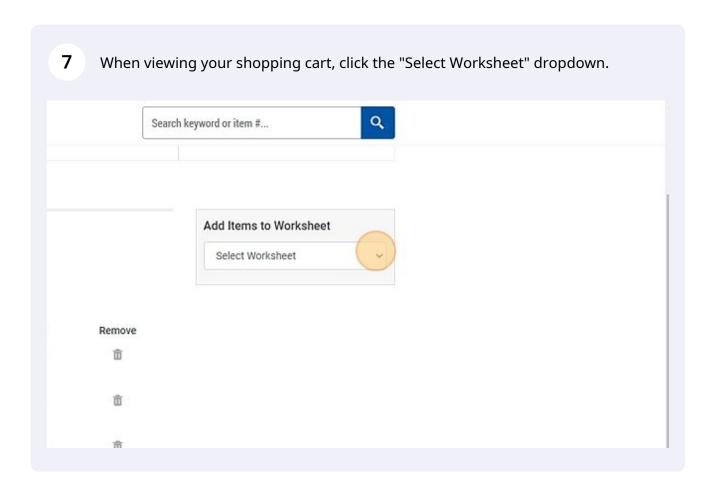

**8** Enter a worksheet name.

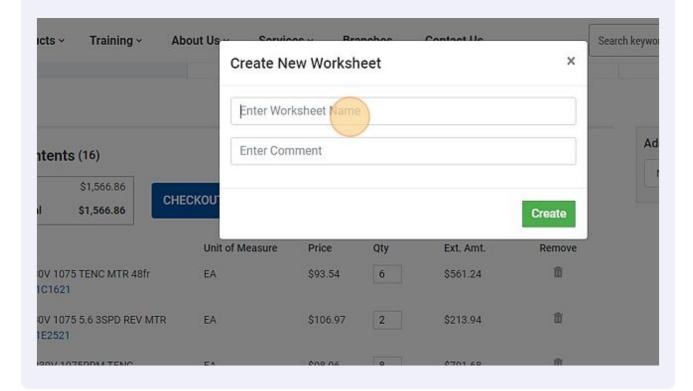

9 Enter a comment or description. Training ~ About Us ıcts ~ Search keywo X Create New Worksheet Motor List Ad **Enter Comment** ntents (16) \$1,566.86 CHECKOU \$1,566.86 Create Unit of Measure Price Qty Ext. Amt. Remove m 80V 1075 TENC MTR 48fr EA \$93.54 6 \$561.24 101621 面 80V 1075 5.6 3SPD REV MTR EA \$106.97 \$213.94 1E2521

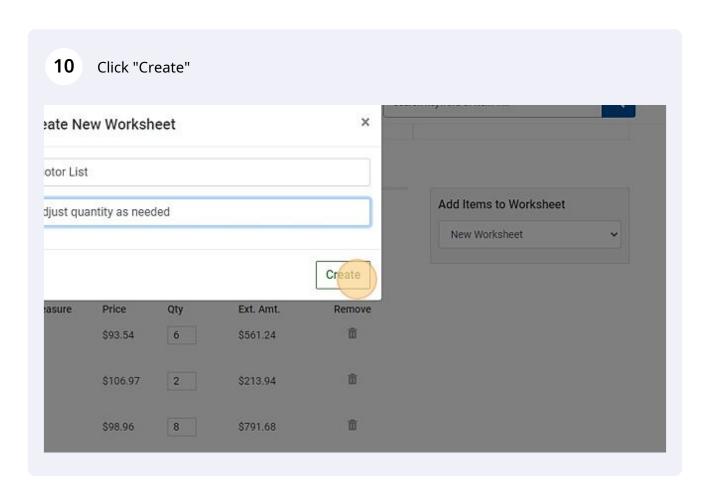

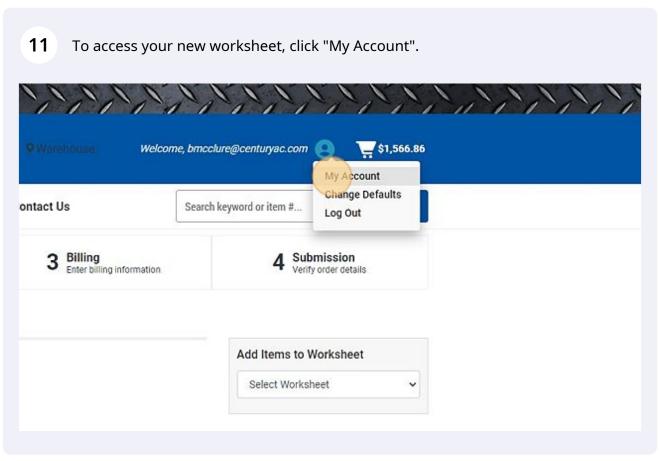

## 12 Click "Create/View Worksheets"

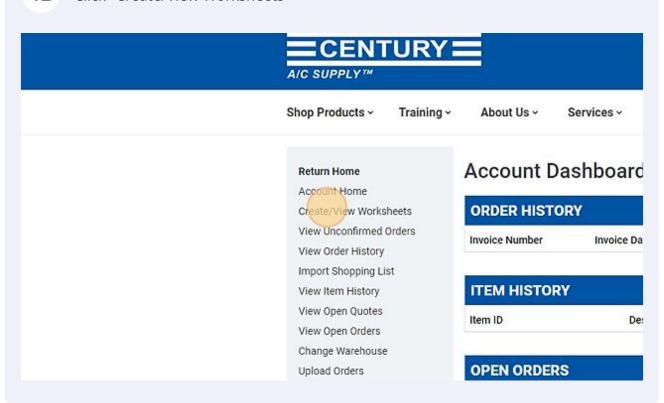

## 13 Click your new worksheet to view the entire list.

View Order History
Import Shopping List
View Item History
View Open Quotes
View Open Orders
Change Warehouse
Upload Orders
Billtrust Account
Credit Line Increase Request

| test                 |                               |
|----------------------|-------------------------------|
| Monthly Filter Order | adjust qty as needed          |
| motor stock          | as needed                     |
| Mid Season Stock     | Purchase during seasonal rush |
| Motor List           | Adjust quantity as needed     |